### **Basic Concepts**

- **a database database is an collection of logically related** *records*
- **a relational database stores its data in 2-dimensional** *tables*
- **a table is a two-dimensional structure made up of** *rows* **(***tuples***,** *records***) and** *columns* **(***attributes***,** *fields***)**
- **example: a table of students engaged in sports activities, where a student is allowed to participate in at most one activity**

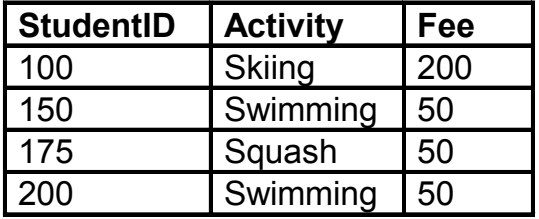

## **Table Characteristics Table Characteristics**

- **each row is unique and stores data about one entity**
- **row order is unimportant**
- **each column has a unique attribute name**
- **each column (attribute) description (***metadata***) is stored in the database**

• **Access metadata is stored and manipulated via the Table Design View grid**

- **column order is unimportant**
- **all entries in a column have the same data type**

•**Access examples: Text(50), Number(Integer), Date/Time**

• **each cell contains atomic data: no lists or sub-tables**

# **Primary Keys Primary Keys**

- a primary key is an attribute or a collection of attributes **whose value(s) uniquely identify each row in a relation**
- **a primary key should be minimal: it should not contain unnecessary attributes**

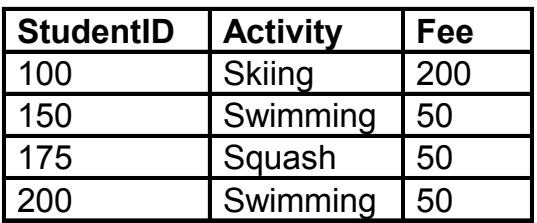

- **we assume that a student is allowed to participate in at most one activity**
- **the only possible primary key in the above table is StudentID StudentID**
- **Sometimes there is more than one possible choice; each possible choice is called a candidate key**
- **what if we allow the students to participate in more than one activity?**

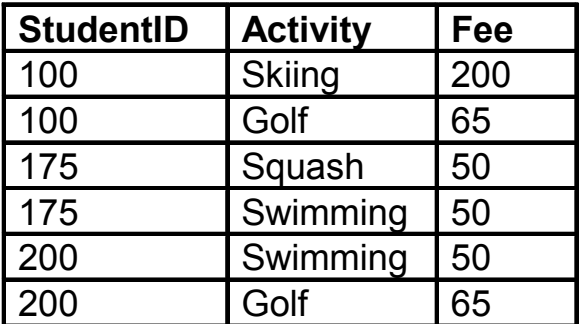

• **now the only possible primary key is the combined value of (StudentID, Activity),** 

• **such a multi-attribute primary key is called a composite key or concatenated key**

# **Composite Keys Composite Keys**

• **a table can only have one primary key**

• **but sometimes the primary key can be made up of several fields**

• **concatenation means putting two things next to one another: the concatenation of "burger" and "foo" is "burgerfoo".**

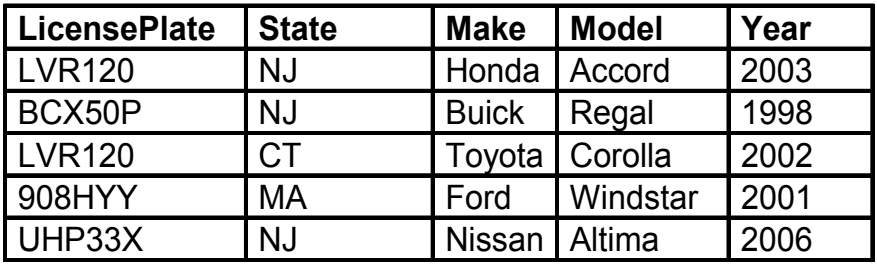

• **consider the following table of cars**

• LicensePlate is not a possible primary key, because two **different cars can have the same license plate number if they're from different states** 

**• but if we concatenate LicensePlate and State, the resulting value of (LicensePlate, State) must be unique:** 

```
• example: "LVR120NJ" and "LVR120CT"
```
• **therefore, (LicensePlate LicensePlate, State) is a possible primary key , State) is a possible primary key (a candidate key)**

• **Sometimes we may invent a new attribute to serve as a primary key (sometimes called a synthetic key)**

- **if no suitable primary key is available**
- **or, to avoid composite keys**

• **in Access, "Autonumber" fields can serve this purpose**

## **Foreign Keys Foreign Keys**

• **a foreign key is an attribute or a collection of attributes whose value are intended to match the primary key of some related record (usually in a different table)**

• **example: the STATE and CITY table below**

#### **STATE table:**

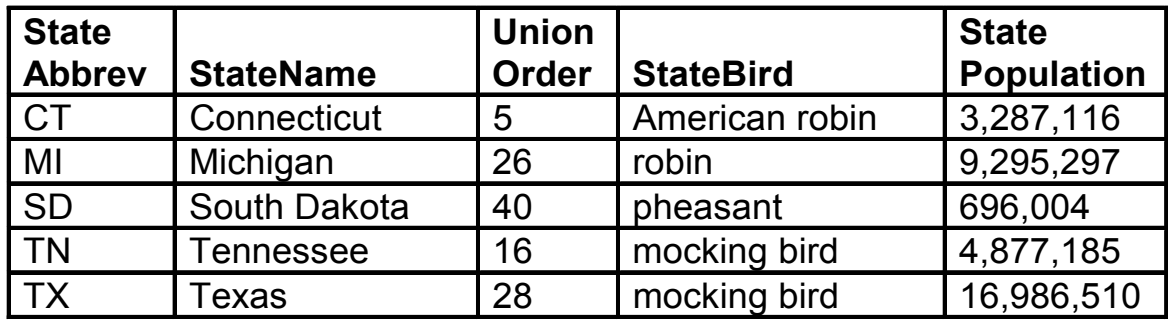

#### **CITY table:**

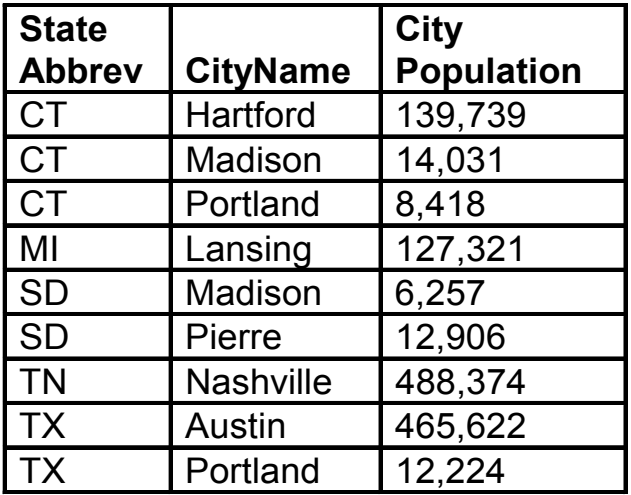

- **primary key in STATE relation: StateAbbrev**
- **primary key in CITY relation: (StateAbbrev, StateAbbrev CityName) CityName**
- **foreign key in CITY relation: StateAbbrev StateAbbrev**

# **RELATIONAL DATABASE DESIGN**

# **Outline Notation**

**STATE(StateAbbrev, StateName, UnionOrder, StateBird, StatePopulation)**

**CITY(StateAbbrev, CityName, CityPopulation) StateAbbrev foreign key to STATE**

- **Underline all parts of each primary key**
- **Note foreign keys with "***attribute* **foreign key to** *TABLE***"**

## **Entity-Relationship Diagrams**

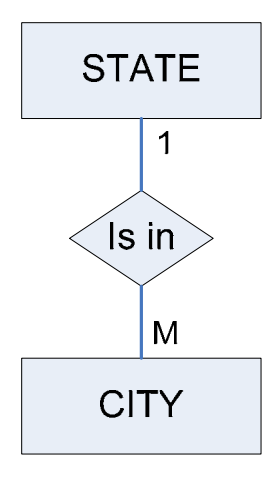

• **one-to-many relationships: to determine the direction, always start with "one"**

- **"***one* **city is in** *one* **state"**
- **"***one* **state contains** *many* **cities"**

• **the foreign key is always in "the many" – otherwise it could not be atomic (it would have to be a list)**

• **We will study other kinds of relationships (one-to-one and many-to-many) shortly**

### **Functional Dependency Functional Dependency**

• **attribute B is functionally dependent** on attribute A if **given a value of attribute A, there is only one possible corresponding value of attribute B**

• **that is, any two rows with the same value of A must have the same value for B**

• **attribute A is the determinant determinant of attribute B if attribute B is functionally dependent on attribute A**

- in the STATE relation above, StateAbbrev is a **determinant of all other attributes**
- **in the STATE relation, the attribute StateName is also StateName a determinant of all other attributes**
- **so, StateAbbrev and StateAbbrev StateName are both candidate StateName keys for STATE**

• **in the CITY relation above, the attributes (StateAbbrev, CityName) together are a determinant of the attribute CityPopulation CityPopulation**

• **in the CITY relation, the attribute CityName is not a CityName determinant of the attribute CityPopulation because multiple cities in the table may have the same name**

## **Dependency Diagrams**

• **a dependency diagram or bubble diagram is a pictorial representation of functional dependencies**

- **an attribute is represented by an oval**
- **you draw an arrow from A to B when attribute A is a determinant of attribute B**

• **example: when students were only allowed one sports activity, we have ACTIVITY(StudentID, Activity, Fee)**

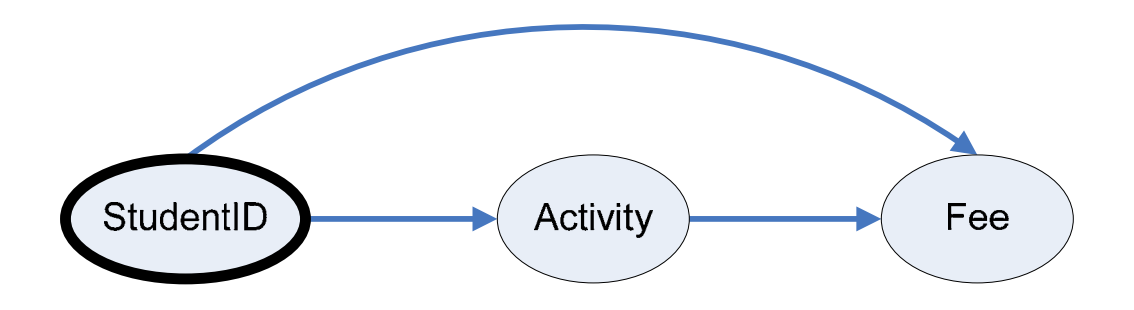

• **example: when students can have multiple activities, we have ACTIVITY(StudentID, Activity, Fee)**

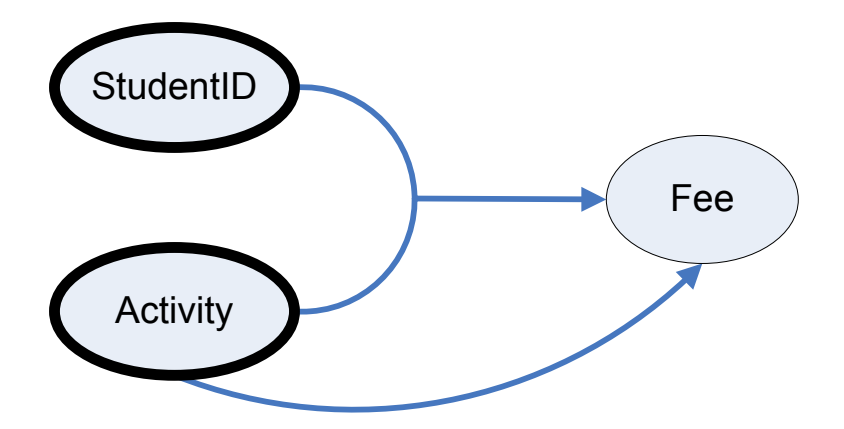

# **Partial Dependencies Partial Dependencies**

- a partial dependency is a functional dependency whose **determinant is part of the primary key (but not all of it)**
- **example: ACTIVITY(StudentID, Activity, Fee)**

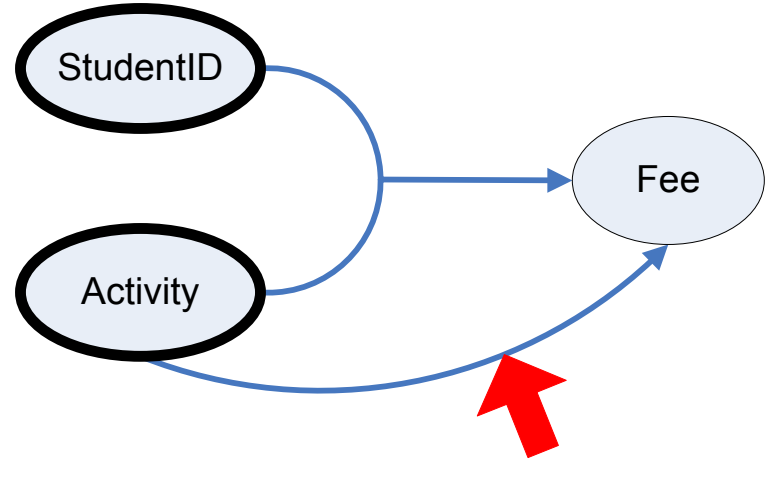

#### **Transitive Dependencies Transitive Dependencies**

**• a transitive dependency is a functional dependency whose determinant is not the primary key, part of the primary key, or a candidate key**

• **example: ACTIVITY(StudentID, Activity, Fee)**

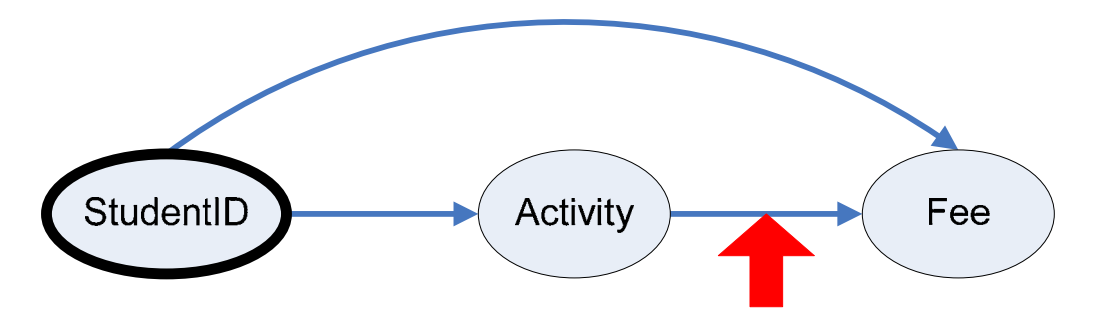

### **Database Anomalies Database Anomalies**

• **anomalies anomalies are problems caused by bad database design example: ACTIVITY(StudentID, Activity, Fee)**

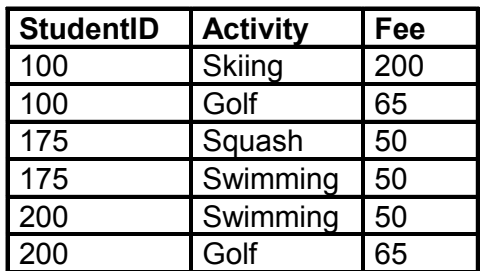

• **an insertion anomaly insertion anomaly occurs when a row cannot be added to a relation, because not all data are available (or one has to invent "dummy" data)**

• **example: we want to store that scuba diving costs \$175, but have no place to put this information until a student takes up scuba-diving (unless we create a fake student)**

• **a deletion anomaly anomaly occurs when data is deleted from a relation, and other critical data are unintentionally lost**

• **example: if we delete the record with StudentID = 100, we forget that skiing costs \$200**

• **an update anomaly update anomaly occurs when one must make many changes to reflect the modification of a single datum**

• **example: if the cost of swimming changes, then all entries with swimming Activity must be changed too**

## **Cause of Anomalies Cause of Anomalies**

- **anomalies are primarily caused by:**
	- *data redundancy***: replication of the same field in multiple tables, other than foreign keys**
	- **Functional dependencies whose determinants are not candidate keys, including** 
		- *partial dependency*
		- *transitive dependency*

#### • **example: ACTIVITY(StudentID, Activity, Fee)**

![](_page_9_Figure_8.jpeg)

**• Activity by itself is not a candidate key, so we get anomalies (in this case, from a partial dependency)**

### **Fixing Anomalies (Normalizing)**

• **Break up tables so all dependencies are from primary (or candidate) keys**

#### **PARTICIPATING(StudentID, Activity) Activity foreign key to ACTIVITIES**

#### **ACTIVITY(Activity, Fee)**

![](_page_10_Picture_69.jpeg)

![](_page_10_Picture_70.jpeg)

![](_page_10_Figure_7.jpeg)

# **RELATIONAL DATABASE DESIGN**

![](_page_11_Picture_87.jpeg)

![](_page_11_Picture_88.jpeg)

- **the above relations do not have any of the anomalies**
	- **we can add the cost of diving in ACTIVITIES even though no one has taken it in STUDENTS**
	- **if StudentID 100 drops Skiing, no skiing-related data will be lost**
	- **if the cost of swimming changes, that cost need only be changed in one place only (the ACTIVITIES table)**

• the Activity field is in both tables, but that's needed to **relate ("join") the information in the two tables**

### **Good Database Design Principles Good Database Design Principles**

#### **1. no redundancy no redundancy**

• **a field is stored in** *only one table***, unless it happens to be a foreign key**

• **replication of foreign keys is permissible, because they allow two tables to be joined together** 

**2. no "bad" dependencies dependencies**

• **in the dependency diagram of any relation in the database, the determinant should be the whole primary key, or a candidate key. Violations of this rule include:**

- **partial dependencies**
- **transitive dependencies**

**normalization normalization is the process of eliminating "bad" dependencies by splitting up tables and linking them with foreign keys**

• **"normal forms" are categories that classify how completely a table has been normalized**

![](_page_12_Picture_11.jpeg)

![](_page_12_Figure_12.jpeg)